# **למורים שלום –**

**האוסף שלפניכם עוצב בידי ד"ר יבגני קנל במסגרת עבודתו כמורה מוביל המנחה את סדנת המורים לעיצוב תוכנה מבוסס עצמים בבאר שבע )תשס"ח – תשס"ט(.**

**יבגני העמיד את הקובץ כולו לרשות כלל המורים.**

**לא ניתן היה לשחזר מי הם האבות הקדמונים והיוצרים של חלק ניכר מהשאלות הכלולות בקובץ ולכן לא הוזכרו שמות היוצרים. מורים המזהים את יצירותיהם בקובץ מוזמנים לפנות אלינו ואנו ניתן להם את כל הקרדיט המגיע להם. עמכם הסליחה.** 

**הקובץ עולה למאגר כפי שנשלח במקורו. במידה וימצאו בו שגיאות או תיקונים אנא ידעו אותנו בהקדם.**

**מאחלים לכם שתשתמשו בקובץ בהנאה וביעילות** 

**יבגני ועפרה** 

```
השאלות לא ממוינות לפי רמת הקושי!
```
שאלה 1 לפניך שלוש פעולות:

```
public static List<Integer> what1(BinTreeNode<Integer> t){
   List<Integer> list=new List<Integer>();
   what2(t,list);
   return list;
  }
public static void what2(BinTreeNode<Integer> t, List<Integer> list){
  if(t!=null) int x=t.getInfo();
    if(what3(t.getLeft(),x) && what3(t.getRight(),x)) list.insert(null,x);
    what2(t.getLeft(),list);
    what2(t.getRight(),list);
   }
  }
  public static boolean what3(BinTreeNode<Integer> t, int x){
   if(t==null)return true;
   if(t.getInfo()==x)return false;
   return what3(t.getLeft(), x) && what3(t.getRight(),x);
   }
```
- **א.** מה מבצעת הפעולה 3 what?
- **ב.** מה תהיה תוצאת הזימון ((t(1what(println.out.System לעץ הנתון T( ?עליך להראות את המעקב!(
	- **ג.** מה מבצעת הפעולה (t(1what באופן כללי?
	- **ד.** מה תחזיר הפעולה (t(1what אם כל הערכים ב-t שונים זה מזה?

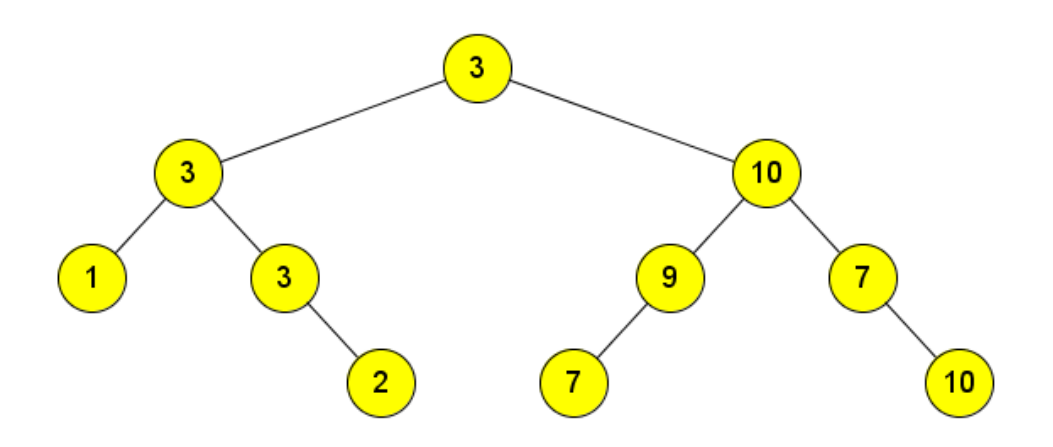

```
public static boolean secret(BinTreeNode<Integer> t){
```
if (t.getLeft()==null && t.getRight()==null) return true;

if (t.getLeft()==null || t.getRight()==null) return false;

if (t.getLeft().getInfo()>0)return false;

if (t.getRight().getInfo()<0)return false;

return **secret**(t.getLeft()) && **secret** (t.getRight());

}

**א.** מה תחזיר הפעולה secret עבור כל אחד מהעצים הבאים:

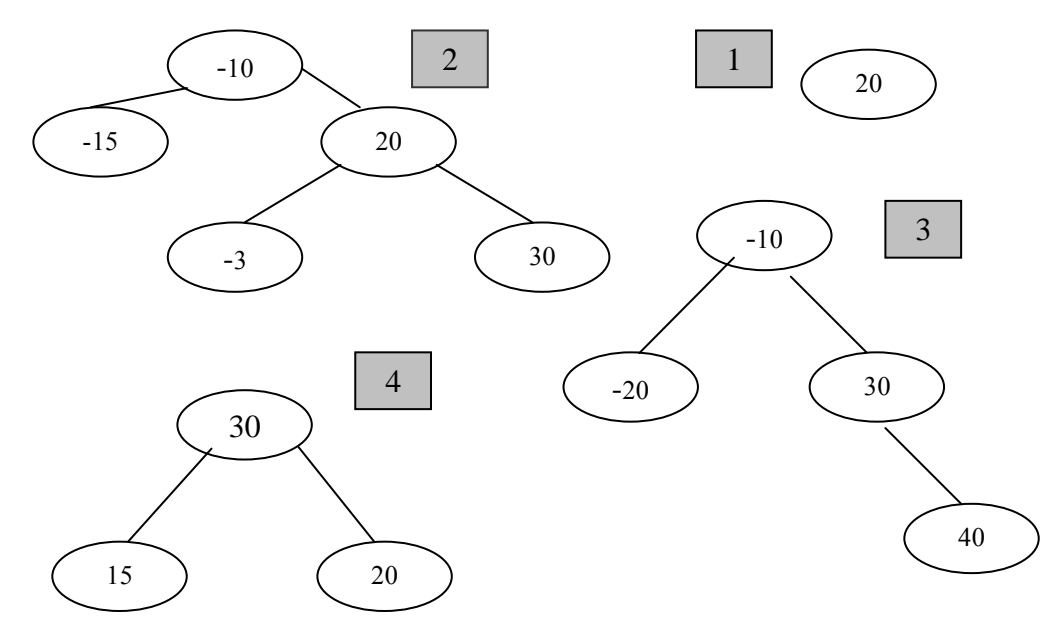

**ב.** הסבר באופן כללי מה מבצע האלגוריתם.

**ג.** נתונות שתי הטענות הבאות:

טענה :1 **קיים** עץ t המכיל **רק** ערכים חיוביים)גדולים מ0-(, כך שפעולה (t(secret תחזיר ' **אמת'**. טענה :2 **לא קיים** עץ t ש**לא** מכיל ערכים חיוביים, כך שפעולה (t(secret תחזיר ' **אמת'**.

) הנחה לשתי טענות: ב- t יש **לפחות** 2 צמתים(.

האם הטענות האלה נכונות? הסבר את תשובתך.

שאלה 3 לפניך שתי הפעולות הבאות

```
 public static boolean result(BinTreeNode<Integer> t, int a, int b){
  if (t==null) return false;
  if(t.getInfo()==a)return sod(t.getLeft(), b) || sod(t.getRight(),b);
  else return result(t.getLeft(),a,b)|| result(t.getRight(),a,b);
 }
```

```
 public static boolean sod(BinTreeNode<Integer> t, int k){
  if(t==null)return false;
  int x=t.getInfo();
 if(x == k)return true;
  else return sod(t.getLeft(),k) || sod(t.getRight(),k);
```
}

- **א.** מה מבצעת הפעולה (a,t(sod?
- **ב.** מה (result(t,5,4 $r$ עבור העץ הבינארי שלפניך

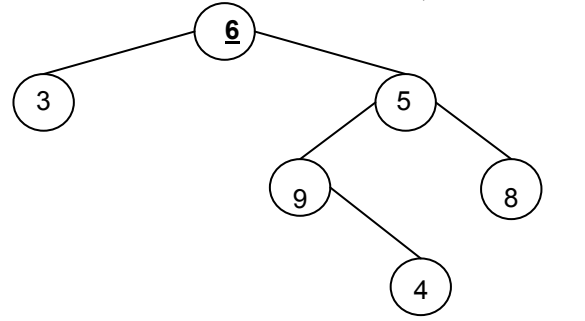

- **ג.** שנה את המבנה )לא תוכן!( של עץ בינארי הנתון כך שהאלגוריתם יחזיר ערך הפוך לערך שהתקבל בסעיף ב'.
	- **ד.** מה מבצעת הפעולה (b,a,t(result באופן כללי?

#### שאלה 4

נתונה הפעולה הבאה. ערוך מעקב אחרי ביצוע ורשום מה תחזיר הפעולה עבור העץ הנתון.

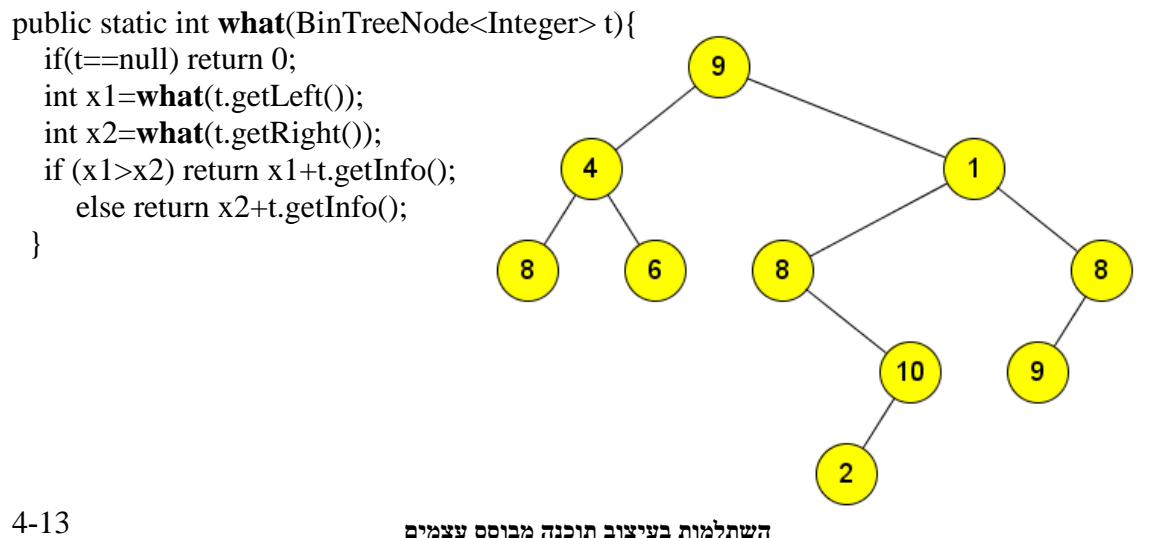

**באר-שבע 2008**

שאלה 5 נתונה הפעולה הבאה

```
public static boolean what(BinTreeNode <Integer> t){
```

```
 if (t.getLeft()==null &&t.getRight()==null)return true;
 if (t.getLeft()==null){
   if (t.getInfo()>=t.getRight().getInfo())return what(t.getRight());
                                       else return false;
```
 if (t.getRight()==null) return t.getInfo()>=t.getLeft().getInfo() && **what**(t.getLeft()); return false;

```
 }
```
}

א. מה תחזיר הפעולה (what(t עבור כל אחד מהעצים הבאים:

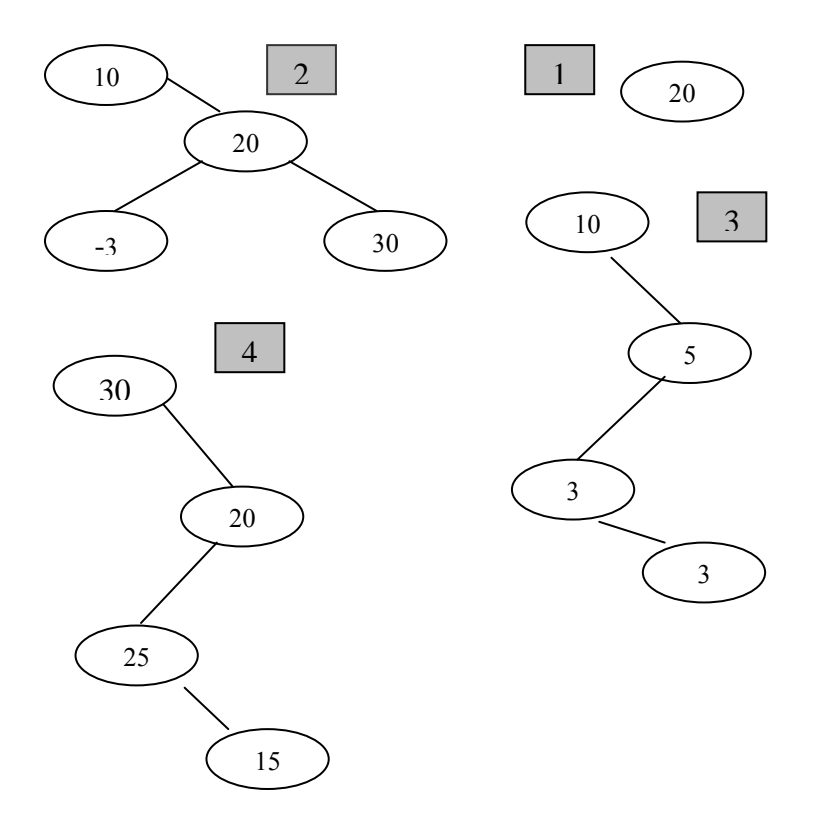

- ב. צייר עץ בעל 6 צמתים שעבורו תחזיר הפעולה (what<br/>(t ערך אמת.
	- ג. תאר באופן כללי את העץ שעבורו הפעולה (what(t) תחזיר אמת.

שאלה 6

נתונות הפעולות הבאות:

```
public static void doWhat(BinTreeNode<Integer> t){
  if(t!=null) int x=what(t);
    t.setInfo(x);
    doWhat(t.getLeft());
    doWhat(t.getRight());
   }
  }
  public static int what(BinTreeNode<Integer>t){
   if (t.getLeft()==null && t.getRight()==null)return 0;
  if (t.getLeft()!=null && t.getRight()!=null)
                      return 2+what(t.getLeft())+what(t.getRight());
   if (t.getLeft()!=null ) return 1+ what(t.getLeft());
   return 1+what(t.getRight());
}
```
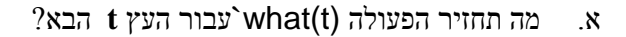

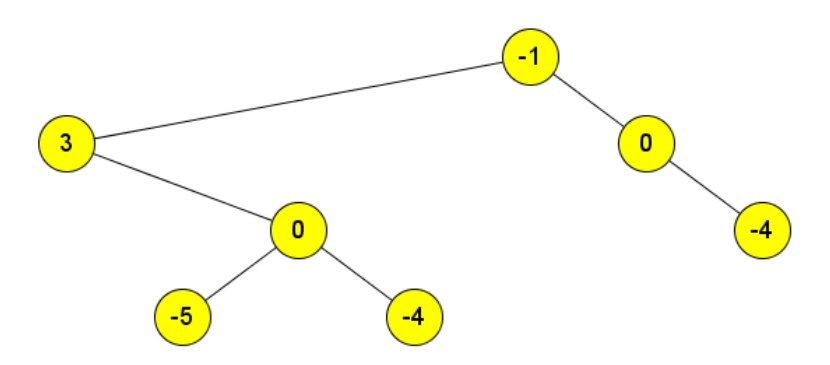

- ב. מהי טענת היציאה של הפעולה what?
- ג. צייר את העץ אחרי זימון (doWhat(t
- ד. מהי טענת היציאה של הפעולה doWhat?

## שאלה **7**

נתונה הפעולה הבאה:

```
public static boolean what(BinTreeNode<Integer> t){
```
if (t==null) return true;

int x=t.getInfo();

```
if (t.getLeft()!=null && t.getLeft().getInfo()>=x
```

```
 t.getRight()!=null && t.getRight().getInfo()>=x) return false;
```

```
 return what(t.getLeft()) && what(t.getRight());
```
}

- **א.** צייר עץ, בעל 8 צמתים לפחות, עבורו תחזיר הפעולה 'אמת'.
- **ב.** צייר עץ, בעל 8 צמתים לפחות, עבורו תחזיר הפעולה 'שקר'.
	- **ג.** השלם את טענת היציאה של הפעולה.
- **ד.** עבור כל אחד מהמשפטים שלפניך,בהתייחס לעץ **t** שעבורו הפעולה what מחזירה ערך אמת, ענה נכון/לא נכון. **הסבר או הבא דוגמה סותרת.**
	- **.1** אם בשורש העץ הופיע המספר 13 , לא יוכל להופיע 13 בשום מקום אחר בעץ.
	- **.2** אם בשורש העץ הופיע המספר 13 , 13 יכול להופיע שוב רק כבנו הימני של השרש.
	- **.3** אם בשורש העץ הופיע המספר 13 , 13 יכול להופיע שוב רק כצאצאו הימני של השרש.
	- **.4** אם בשורש העץ הופיע המספר 13,13 יכול להופיע במקומות רבים בעץ, כולל תת העץ השמאלי,אך לא כבנו של צומת שערכו 13 או פחות.
	- **.5** אם נסרוק את t לפי רמות, נקבל בתוך אותה רמה לסרוגין מספר קטן ומספר גדול ממנו.
		- **.6** לא יתכנו בעץ t שני אחים בעלי אותו ערך.
- **.7** אם אין בעץ t אף בן ימני)עץ 'שרוך'(,סריקתו בסדר תחילי תדפיס ערכים ממוינים מהגדול לקטן.
	- **.8** סריקת העץ בסדר תוכי לא תדפיס ערכים ממוינים.

# שאלה 8

נתונות הפעולות הבאות:

```
public static void doWhat(BinTreeNode<Integer> t, int data){
   Stack<Integer>s =new Stack<Integer>();
   doWhat(t,s,data);
  }
```
 public static void **doWhat**(BinTreeNode<Integer> t, Stack<Integer> s, int data){ if  $(t!=null)$ 

```
 {
    int x=t.getInfo();
   if(x = = data)System.out.print(x + " ");while (!s.isEmpty())
        {
       x = s.pop();
       System.out.print(x+"");
 }
      System.out.println();
    }
    else
    {
    s.push(x); doWhat(t.getLeft(),s, data);
     if (!s.isEmpty()) doWhat(t.getRight(), s, data);
    if (!s.isEmpty()) s.pop();
    }
  }
  }
                                                 .1 מה יהיה הפלט עבור (3 ,t(doWhat? 
                                                  .2 מה יהיה הפלט עבור (7 ,t(doWhat? 
                                                .3 מה יהיה הפלט עבור (10 ,t(doWhat? .
                                                                    1
                                                           2 6
                                                                                    7
                                                    3 4
                                                             5
```
מה המשימה אותה מבצעת doWhat?

שאלה 9 נתונה פעולה **doWhat**. הפעולה משתמשת בשתי מחסניות **1s** ו**2**-**s**. public static void doWhat (BinTreeNode<Integer> t){ BinTreeNode<Integer> temp=t; Stack <BinTreeNode<Integer>> s1=new Stack<BinTreeNode<Integer>>(); Stack<Integer> s2=new Stack<Integer>(); int m=0; double  $a=0$ : int lev=0; int lvl=lev; s1.push(temp); s2.push(lev); while(!s1.isEmpty()) {  $temp=s1.pop()$ ;  $lev=s2.pop()$ ; if (lvl<lev) lvl=lev;  $m++$ ;  $a=(a*(m-1)+temp.getInfo())/m;$  if (temp.getLeft()!=null)  $\left\{\begin{array}{ccc} \end{array}\right\}$ א. מה יהיה הפלט של הפעולה עבור עץ **t**. s1.push(temp.getLeft()); **חובה להראות דרך לפיתרון**!  $s2.push(lev+1);$  } ב. השלם את טענת היציאה של הפעולה. if (temp.getRight()!=null) **t1, a, m, lvl, lev** : המשתנים תפקידי את הסבר $\left\{\begin{array}{ccc} \end{array}\right\}$  s1.push(temp.getRight());  $s2.push(lev+1);$  } } System.out.println(a+" "+m+" "+lvl+" "+lev); }  $\overline{4}$ 

 $6\phantom{a}$ 

 $\overline{7}$ 

(עיצוב תוכנה מבוסס עצמים, האוניברסיטה העברית בירושלים) שאלה 10

```
נתונה הפעולה הזו:
public static void mystery (BinTreeNode<Integer> bt)
Ā
      BinTreeNode < Integer > node = bt;Stack<BinTreeNode<Integer>> stack =
                                    new Stack<BinTreeNode<Integer>>();
      d<sub>o</sub>\{while (node != null)\mathbf{f}stack.push(node);
                   node = node.getLeft();
             -1
             if (!stack.isEmpty())
             €
                   node = stack.pop();
                   System.out.print(node.getInfo() + "");
                   node = node.getRight();
             P
      } while (!stack.isEmpty() || node != null);ł
```
מהי טענת היציאה של הפעולה? הדגימו בעזרת עץ של מספרים שלמים.

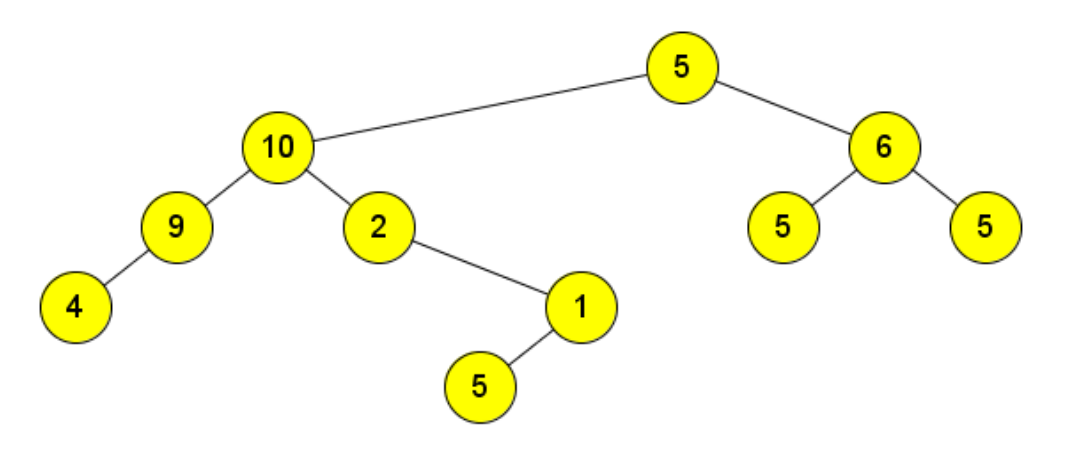

שאלה 11

**"עץ\_משולשים\_ימניים"** הוא עץ שבו צומת אחד, או עץ שבו לכל ילד ימני של צומת יש שני ילדים, וכל ילד שמאלי הוא עלה )כמתואר בשרטוט(.

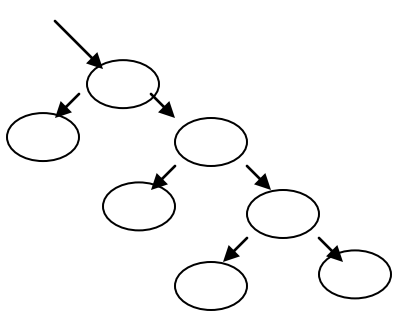

- א. כתוב **פעולה פנימית** המחזירה 'אמת' אם העץ הוא **"עץ\_משולשים\_ימניים"** 'שקר' אחרת.
- ב. כתוב **פעולה חיצונית** המקבלת עץ ומחזיר 'אמת' אם הוא **"עץ\_משולשים\_ימניים"** 'שקר' אחרת

שאלה 12

נתון עץ בינארי המכיל מספרים שלמים וחיובים.

- א. כתוב אלגוריתם אשר **מדפיס את כל הצמתים של העץ שהם עצמם** *ילדים יחידים*. אם הצומת הוא ילד ימני, יודפס המספר ואות R לפניו. אם הצומת הוא ילד שמאלי, יודפס המספר ואות L לפניו. 6 7
	- ב. לפניך ציור של עץ בינארי.

רשום את הפלט המתקבל מהפעלת האלגוריתם על העץ הנתון.

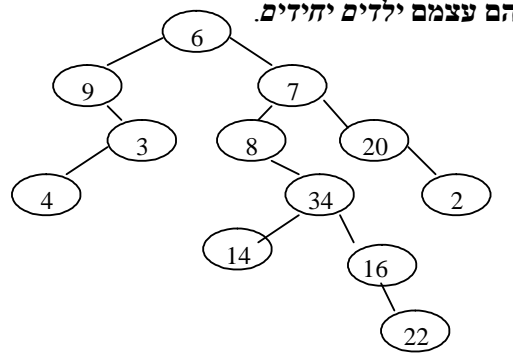

שאלה 13

ד"ר יבגני קנל

- **א.** עץ בינארי לא ריק נקרא "**עץ פורח**" אם הוא עונה על תנאים הבאים:
	- לכל צומת שהוא לא עלה יש שני ילדיו.
	- תוכן של כל צומת אב קטן מתוכן של כל אחד מבניו.

כתוב פעולה לאלגוריתם **עץ פורח?)T )** אשר מקבל כפרמטר עץ T ובודק האם T הוא **"עץ פורח"**.

**באר-שבע 2008**

- **ב.** עץ בינארי נקרא "**עץ שטוח**" אם לפחות מחצית מהצמתים שלו הם עלים. כתוב אלגוריתם אשר בודק האם עץ T הוא "**עץ שטוח**".
- **ג.** האם קיים עץ בינארי " **שטוח** " שהוא לא " **פורח** "? הסבר את תשובתך.
	- **ד.** האם קיים עץ בינארי "**פורח**" שהוא לא "**שטוח**"? הסבר את תשובתך.

שאלה 14

נתונות הפעולות הבאות :

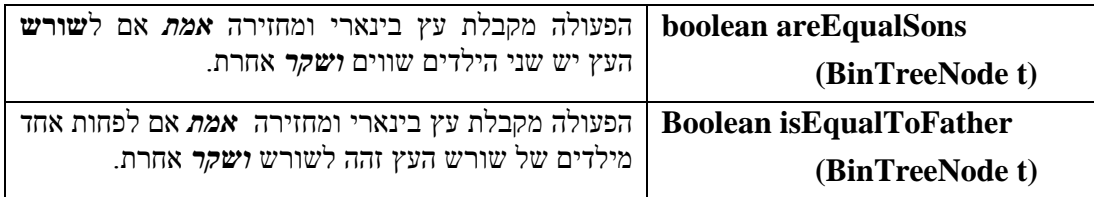

נתונה ההגדרה הבאה :

עץ **משובץ** הוא **עלה**

או

שורש ושני ילדים כך שהערכים של שלושתם **שונים** זה מזה וכל אחד מילדים הוא שורש לעץ **משובץ**.

- **א.** שרטט עץ משובץ שערכי צמתיו יכולים להיות 0 או 1 או .2
- **ב.** האם ניתן לבנות עץ משובץ שערכיו יכולים להיות 1 או 2 ? נמק.
	- **ג.** ממש **כל אחת** מהפעלות לעיל.
- **ד.** כתוב פעולה שתקבל עץ בינארי ותחזיר אמת אם הוא עץ משובץ ושקר אחרת. הפעולה תיעזר בפעולות **areEqualSons** ו-**isEqualToFather**.

שאלה 15

נתונים שני עצים  $\mathrm{T}_1$ ו-  $\mathrm{T}_2$  המכילים נתונים מאותו סוג. כתוב פעולה אשר מקבלת שני עצים ומחזירה את הרשימה אשר תכיל נתונים המופיעים בעץ 1T ולא מופיעים בעץ  $\Gamma_2$  . כל נתון צריך להופיע ברשימה רק פעם אחת.

שאלה 16

לפניך הפעולה הבאה:

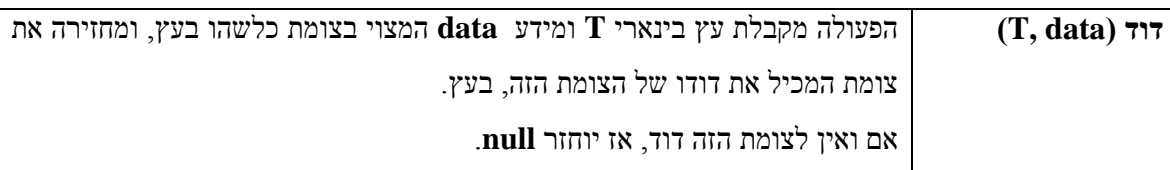

ממש את הפעולה.

שאלה 17 (איתן ראט) **עץ מתכונת** הוא : עץ עלה או שורש שערכו גדול מרמתו ואחד מילדיו הוא שורש של **עץ מתכונת** והשני )אם קיים( –**לא**.

- **א.** לפניך שלושה עצים.רשום עבור כל אחד מהם האם הוא עץ מתכונת או לא. אם לא הסבר למה.
	- **ב.** כתוב פעולה המקבלת עץ ומחזירה אמת אם הוא עץ מתכונת או שקר אחרת.

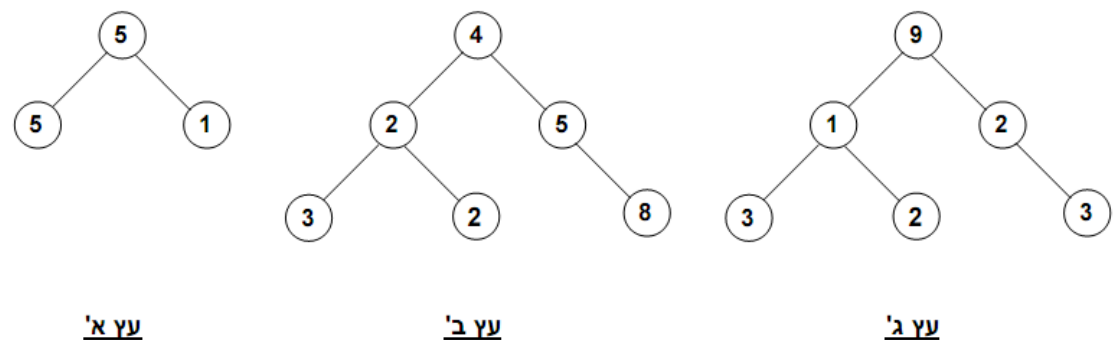

<u>'עץ א</u>

(ד"ר נוע רגוניס)  $18$ 

לפניך הפעולה special:

public static boolean **special**(BinTreeNode<Integer> t, int r)

```
\left\{\right\}if (t == null) return true;
       else
       if (t.getInfo() > r) return false;
        else
              return special(t.getLeft(), r+1) && special(t.getRight(), r+1);
     }
    6 א. בהנחה שבזימון הפעולה special יקבל הפרמטר r את הערך 0, תן דוגמה לעץ המכיל לפחות
```
- איברים שעבורו תחזיר הפעולה true.
	- ב. מה מטרת הפעולה ?

שאלה 19 (ד"ר נוע רגוניס)

מה ניתן לומר על סדרת מספרים שלמים שהוכנסה לעץ חיפוש אם:

- )i )התקבל עץ-שרשרת-שמאלי )כל הצמתים בעץ הם ילדים שמאליים(;
	- )ii )התקבל עץ-שרשרת-ימני )כל הצמתים בעץ הם ילדים ימניים(.

(נוע ריגוניס) 20 טאלה

כתוב פעולה חיצונית המקבלת עץ של מספרים שלמים ומחזירה 'אמת' אם העץ הוא עץ חיפוש או 'שקר' אחרת.